### **JS 04 – Szyfrowanie (22)**

*Napis (łańcuch tekstowy), to ciąg znaków ujęty w cudzysłowy lub apostrofy: "Wacek" lub 'Wacek Libront'. Napisem jest też tzw. łańcuch pusty: '' lub "". Znaki w napisach są ponumerowane (indeksowane). Pierwszy znak w napisie ma numer zero. Dostęp do pojedynczych znaków realizujemy za pomocą nawiasów [ ].*

## **Pliki (2)**

- W swoim folderze utwórz 2 nowe dokumenty: **js04.html** i **js04.js**
- Otwórz oba dokumenty w notatniku, a dokument HTML w przeglądarce
- Dokumentu **HTML** wklej tekst z ramki

```
\hbox{\tt <html>}<head>
      <meta charset=utf8>
      <title> SZYFROWANIE </title>
      <script src=js04.js></script>
</head>
<body>
<script>
      OSO=prompt("Wpisz swoje nazwisko i imię");
      document.write(OSO);
</script>
</body>
</html>
```
- Zmień tytuł strony **SZYFROWANIE** na swoje **inicjały**
- Zapisz dokumenty i odśwież przeglądarkę
- Wpisz swoje nazwisko i imię
- Wklej do ramki zrzut ekranu okna przeglądarki i dokumentu HTML

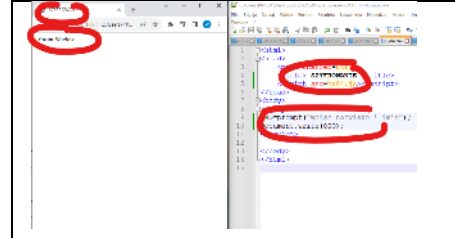

# **Funkcje (2)**

- Do dokumentu **JS** wpisz tekst z ramki
- function BR(){document.write("<br>");}
- function WR(napis){document.write(napis);}

*funkcja BR() – wypisuje na stronie znacznik przejścia do nowego wiersza zamiast document.write("<br>>>')*; *funkcja WR(napis) – wpisuje na stronie napis zamiast document.write(napis);*

- Za pomocą tych funkcji
	- napisz na stronie **Twoje nazwisko**
	- napisz pod spodem **Twoje imię**
	- Zapisz dokumenty i odśwież przeglądarkę
- Wklej do ramki zrzut ekranu okna przeglądarki i dokumentu HTML

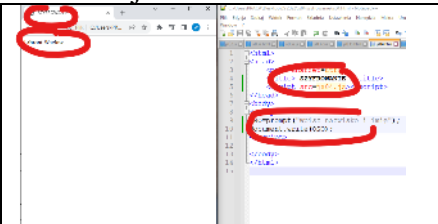

## **Funkcja Przestawny (2)**

*Ten typ szyfrowania przestawia znaki w innej kolejności. Najprostszym przykładem takiego szyfrowania jest pisanie wspak. Natomiast funkcja Przestawny() zamienia miejscami dwa kolejne znaki napisu podanego jako parametr.*

```
• Do dokumentu JS wpisz tekst z ramki
```

```
function Przestawny (n) {
     var d=n.length;
     var w="";
     for (var i=0; i < d-1; i=i+2) {
         var z1=n[i];var z2=n[i+1];
         w=w+z2+z1;<sup>1</sup>
     if (d82==1) {
         w = w + n [d-1];
     -1
     return w;
```
*Pętla iteruje w następujący sposób: 0, 2, 4, 6, 8… Z napisu N pobieramy dwa kolejne znaki Z1[i] i następny Z2[i+1] Do napisu W doklejamy te znaki w zmienionej kolejności Jeżeli napis N ma nieparzystą długość, to na końcu napisu W doklejamy ostatni znak napisu N*

- Wykonaj inspekcję dokumentu JS sprawdź, czy nie ma błędów
- Wklej do ramki zrzut ekranu okna przeglądarki i dokumentu **JS** z funkcją

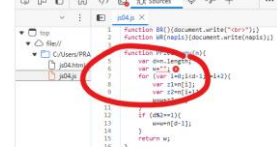

## **Szyfr przestawny (2)**

• Do dokumentu **HTML**, przed znacznik **</script>** wklej tekst z ramki

 $BR()$ ; WR(OSO);  $BR()$ ; WR(Przestawny(OSO));

- Zapisz dokumenty i odśwież stronę
- Wpisz swoje nazwisko i imię *na ekranie powinno pojawić się "przestawione" Twoje nazwisko i imię*
- Wklej do ramki zrzut ekranu okna przeglądarki i dokumentu **HTML**

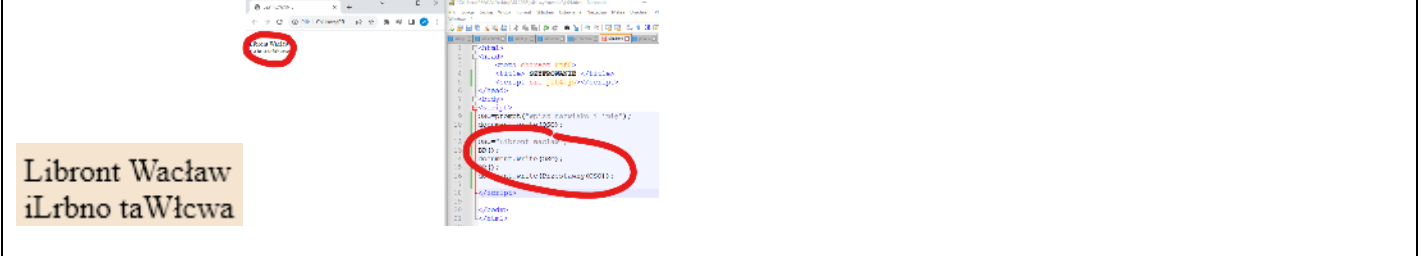

#### **Funkcja Przesun (2)**

*Szyfr przestawieniowy stosowany już w starożytności, w którym każdy znak w napisie jest zastępowany przez inny, oddalony o stałą liczbę pozycji (tzw. klucz) w zestawie znaków (tzw. alfabecie). Zmienna ALF jest alfabetem i wpisana jest w postaci tekstu i będziesz ją mógł wkleić w swój program.*

**ALF="AĄBCĆDEĘFGHIJKLŁMNŃOÓPQRSŚTUVWXYZŻŹaąbcćdeęfghijklłmnńoópqrsśtuvwxyzżź "**

• Do dokumentu **JS** wpisz tekst z ramki

• Do zmiennej ALF skopiuj cały napis

```
function Przesun(znak, klucz) {
    var ALF="AABCCDEEFGHIJKLŁMNŃOÓPQRSŚTUVWXYZŻŹaąbcćdeefqhijklłmnńoópqrsśtuvwxyzżź ";
    var d=ALF.length;
    var poz=ALF.indexOf(znak);
    poz=(poz+klucz)%d;
    if (poz<0) \{poz = poz + d\}return ALF[poz]
}
```
*Funkcja Przesun() przesuwa ZNAK w alfabecie ALF o KLUCZ miejsc Za pomocą polecenia indexOf() znajduje pozycję znaku w napisie ALF do pozycji POZ dodaje KLUCZ i wykonuje operację modulo gdy nowa pozycja jest dłuższa niż ALF, to zliczanie od początku alfabetu jeżeli pozycja jest ujemna, to powiększ o długość alfabetu – uwzględniamy ujemny klucz funkcja zwraca znak z nowej pozycji alfabetu ALF*

- Wykonaj inspekcję dokumentu JS sprawdź, czy nie ma błędów
- Wklej do ramki zrzut ekranu okna przeglądarki i dokumentu **JS** z funkcją

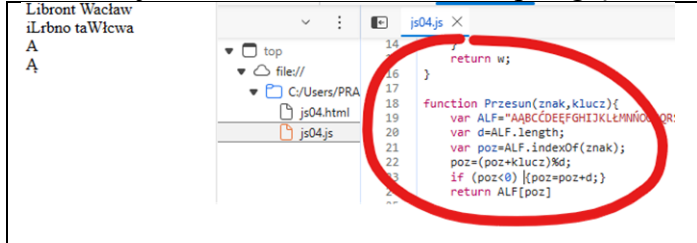

#### **Przesuwanie znaków (2)**

• Do dokumentu **HTML**, przed znacznik **</script>** wklej tekst z ramki

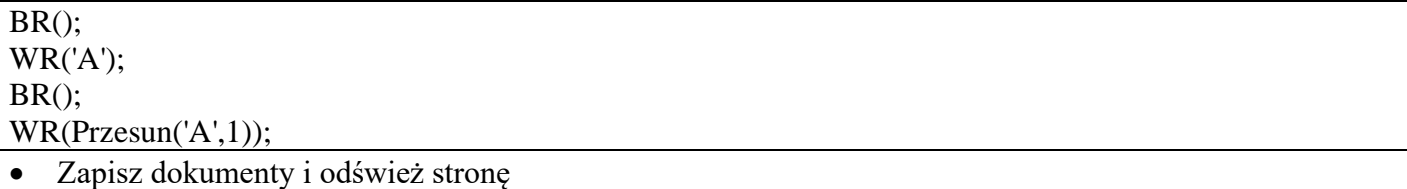

- Wpisz swoje nazwisko i imię *instrukcje przesuwają znak 'A' o jedną pozycję*
- Wklej do ramki zrzut ekranu okna przeglądarki i dokumentu **HTML**

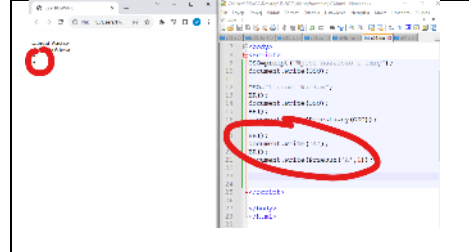

## **Funkcja Cezar (2)**

*Nazwa szyfru pochodzi od Juliusza Cezara, rzymskiego wodza i polityka. Szyfrował on prywatną korespondencję do swoich przyjaciół, zapisaną po łacinie, używając szyfru przesuwającego z kluczem 3. W typowych zastosowaniach szyfr korzysta z tzw. tablicy kodów ASCII, my posłużymy się alfabetem w zmiennej ALF, która jest wpisana w postaci tekstu i będziesz ją mógł wkleić w swój program.*

• Do dokumentu **JS** wpisz tekst z ramki

```
function Cezar (n, klucz) {
    w =<sup>n n</sup>:
     for (var i=0; i<n.length; i++)w=w+Przesun(n[i],klucz);
     Þ
     return W;
ł
```

```
Funkcja CEZAR przesuwa każdą literę napisu N o liczbę miejsc opisaną w parametrze KLUCZ
pętla FOR wybiera kolejne znaki z napisu
przesunięty znak zostaje "wyliczony" za pomocą funkcji PRZESUN
przesunięte znaki sklejane są w łańcuch tekstowy w zmiennej W
```
• Wklej do ramki zrzut ekranu okna przeglądarki i dokumentu **JS** z funkcją

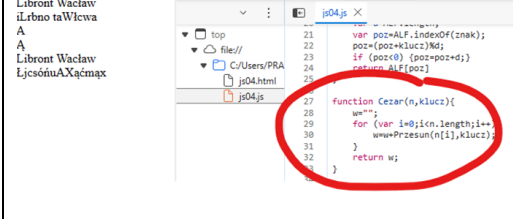

# **Szyfr Cezara (2)**

#### • Do dokumentu **HTML**, przed znacznik **</script>** wklej tekst z ramki

 $BR()$ ; WR(OSO);  $BR()$ ; WR(Cezar(OSO,1));

- Zapisz dokumenty i odśwież stronę
- Wpisz swoje nazwisko i imię
- Wklej do ramki zrzut ekranu okna przeglądarki i dokumentu **HTML**

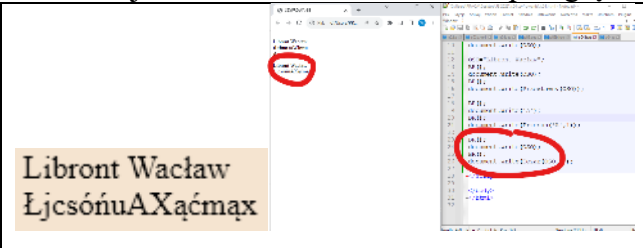

# **Liczby losowe (2)**

*Do testowania sortowania potrzebne są nieuporządkowane dane liczbowe. Zamiast wpisywać je ręcznie posłużymy się generatorem liczb losowych. Funkcja Losuj() zwraca losową liczbę z określonego przedziału. Listy są strukturami danych, które mogą przechowywać wiele wartości tego samego typu. To taka tablica, z komórkami na przykład na liczby.*

• Do dokumentu **JS** wpisz tekst z ramki

```
function Losuj (pocz, koni) {
    return Math.floor(Math.random()*(koni-pocz+1)+pocz);
```

```
⊣
```
*Funkcja MATH.RANDOM daje rzeczywistą liczbę losową z przedziału 0..1 liczba jest mnożona przez "rozpiętość" liczb (KONI-POCZ+1) i przesunięta o POCZ a następnie zamieniana na liczbę całkowitą*

• Do dokumentu **HTML**, przed znacznik **</script>** wpisz tekst z ramki

```
|for (var i=0; i<20; i++)L. push (Losuj(1, 100));
\overline{\mathbf{1}}BR();
WR(L);
                                     Ļ
```
*Losujemy 20 liczb z przedziału <1..100> do tablicy L Deklarujemy tablicę L początkowo pustą [] Za pomocą funkcji PUSH dodajemy nowy element na koniec tablicy*

- Zapisz dokumenty i odśwież stronę
- Wklej do ramki zrzut ekranu okna przeglądarki i dokumentu HTML

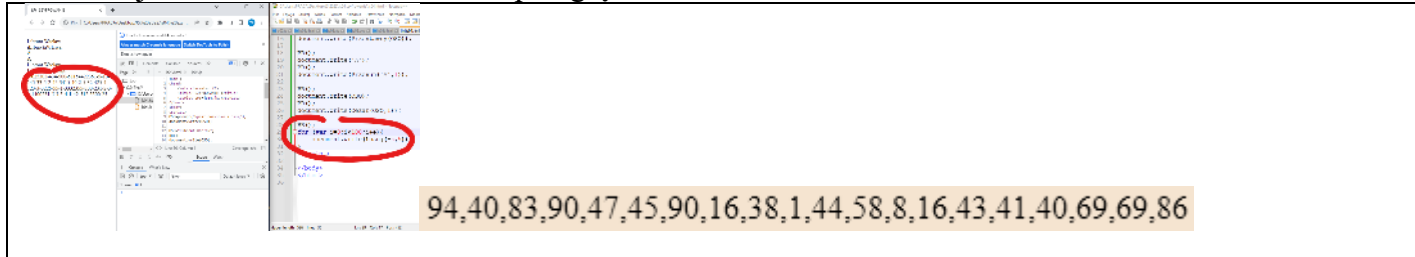

#### **Funkcja SortBab (2)**

*Sortowanie i wyszukiwanie informacji zajmuje współczesnym komputerom znaczą część czasu pracy i szybkość algorytmów wpływa znacząco na jakość pracy z programami. Wyobraźmy sobie, gdyby wyszukiwarka Google podawała wynik po 10 minutach w nieuporządkowany sposób!*

*Sortowanie bąbelkowe jest jednym z najpopularniejszych sposobów sortowania - porównujemy dwa kolejne elementy listy, jeżeli nie są uporządkowane, to zamieniamy je miejscami.*

• Do dokumentu **JS** wpisz tekst z ramki

```
var d=lista.length;
for (var i=0; i < d; i++) {
    for (var_j=0; j<d; j++) {
         if (lista[i]<lista[i]){
              var l=lista[i];
              lista[i]=lista[i];lista[j]=1<sup>1</sup>
    ١
4
return lista;
```
- 1

 $\overline{a}$ *Funkcja SortBab sortuje podaną jako parametr listę – tablicę liczb*

*Pętla wewnętrzna (ze zmienną J) porównuje kolejne elementy listy i największy przesuwa na koniec Pętla zewnętrzna (ze zmienną I) uruchamia pętlę wewnętrzną tyle razy ile elementów ma lista – za każdym razem jedna liczba przesuwana*

*Zamieniamy miejscami dwa elementy na liście za pomocą dodatkowej zmiennej L*

• Wklej do ramki zrzut ekranu okna przeglądarki i dokumentu **JS** z funkcją

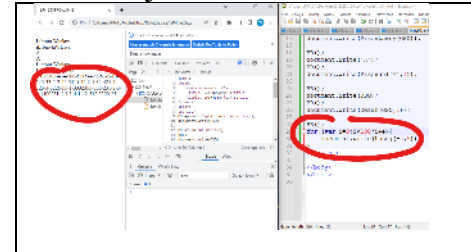

#### **Bąbelki (2)**

• Do dokumentu **HTML**, przed znacznik **</script>** wklej tekst z ramki

 $BR()$ ; WR(L);  $BR($ ); WR(SortBab(L));

*wylosowane liczby w zmiennej L są sortowane bąbelkowo*

- Zapisz dokumenty i odśwież stronę
- Wklej do ramki zrzut ekranu okna przeglądarki i dokumentu HTML

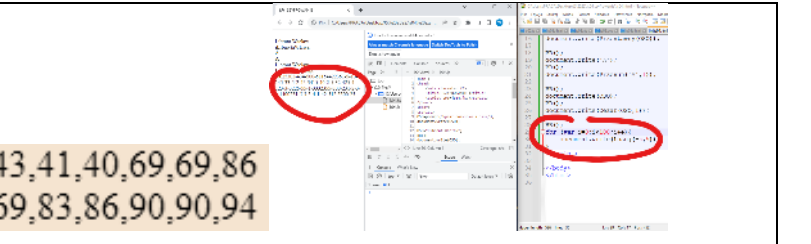

94,40,83,90,47,45,90,16,38,1,44,58,8,16,43,41,40,69,69,86 1,8,16,16,38,40,40,41,43,44,45,47,58,69,69,83,86,90,90,94